# . . . . . . .

# OpenScape Business

OpenScape Business ist die moderne und zukunftssichere All-In-One-Lösung für Unified Communication & Collaboration speziell zugeschnitten auf die Anforderungen von kleinen und mittleren Unternehmen mit einem oder mehreren Standorten.

OpenScape Business bietet kleinen und mittleren Unternehmen die Antwort auf deren individuelle und vielseitige Kommunikationsanforderungen, vereint in einer flexiblen und skalierbaren Lösung. Die OpenScape Business Architektur ermöglicht einen Einsatz unabhängig von der vorhandenen Telefonie-Infrastruktur – egal ob klassische Telefonie, IP oder DECT. Von leistungsstarker Telefonie bis zur umfassenden Unified Communication (UC) Komplettlösung liefert OpenScape Business Unternehmen mit bis zu 500 Teilnehmern, bzw. 1000 Teilnehmern in einem Netzwerk, immer die richtige Lösung.

# All-In-One-Lösung für kl. und mittl. Unternehmen

OpenScape Business ist die All-In-One-Lösung für kleine und mittlere Unternehmen und bietet:

- Integrierte Sprachdienste, Präsenzmanagement (Anwesenheitsstatus), Drag&Drop-Konferenz, visuelle Voicemail (Sprachboxen), Auto-Attendant, Multimedia Contact Center, IM (Instant Messaging, d. h. Sofortnachrichten), Mobility, Verzeichniszugriff mit Datenbankanbindung, Fax, Integration in Geschäftsprozesse und vieles mehr
- Individuell auf den Arbeitsplatz und die Arbeitsweise abgestimmte UC-Clients
- Oberflächen-Integration von OpenScape Web Collaboration
- Lösungen für Kunden mit einem Standort oder netzweite Lösungen mit mehreren Standorten

# Einheitliche Lösungsarchitektur

OpenScape Business bietet eine einheitliche Lösungsarchitektur.

#### **OpenScape Business Modelle**

In Abhängigkeit von der vorhandenen Infrastruktur sind verschiedene OpenScape Business Modelle für unterschiedliche Ausbaugrößen verfügbar: X1, X3, X5, X8.

Zusätzlich ist es möglich, die OpenScape Business Software auf einem Standardserver zu betreiben (Softswitch), selbstverständlich auch in voll virtualisierten Umgebungen.

#### **Unterstützte Teilnehmer**

Summe aus IP-, analogen und digitalen Teilnehmern:

- X1: bis zu 30 Teilnehmer
- X3, X5, X8: bis zu 500 Teilnehmer

#### **Optimiertes Hardwarekonzept**

VoIP- und Data-Komponenten sind bereits auf dem Mainboard integriert.

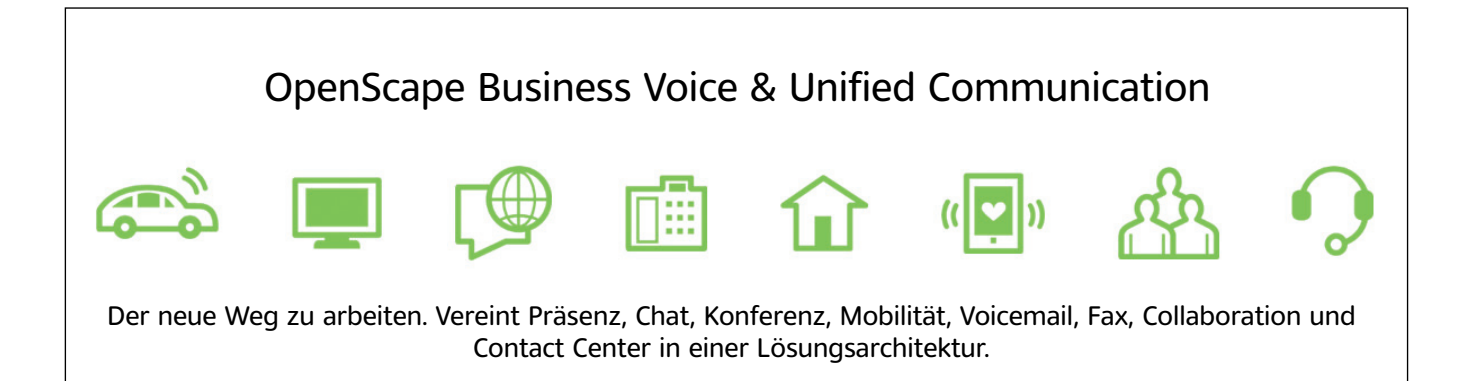

#### **UC**

UC ist mit UC Smart bereits auf dem Mainboard vorgeleistet:

• X1: für bis zu 30 Teilnehmer

• X3, X5, X8: für bis zu 50 Teilnehmer UC Suite ermöglicht für X3, X5 und X8 mehr UC-Teilnehmer und weitere UC-Funktionalität:

- für bis zu 150 Teilnehmer auf UC Booster Card
- für bis zu 500 Teilnehmer auf UC Booster Server

Bei der Auswahl der passenden UC-Lösung hilft Ihr Vertriebspartner.

#### **UC-Software und Hardware**

UC-Software und Hardware inkl. Drag&Drop-Konferenz und Multimedia Contact Center (außer X1)

#### **Kommunikationsschnittstellen**

Für die vielseitigen und heterogenen Anforderungen sind alle Kommunikationsschnittstellen vorhanden:

- IP
- digital
- analog
- DECT
- alle gängigen Amtsschnittstellen für die Sprachkommunikation

# Unified Communication & Collaboration

Unified Communication (UC) ist eine Technologie zur Verbesserung der Kommunikation in Unternehmen und integriert verschiedene Kommunikationsmedien in einer einheitlichen Anwendungsumgebung. OpenScape Business vereinfacht die Geschäftsprozesse in Unternehmen unter anderem durch ein durchgängiges Präsenzmanagement, z. B. leiten Sie Anrufe automatisch zum Mobiltelefon, wenn sie außer Haus sind. Aber auch die Bereitstellung von Einwahlkonferenzen, persönlicher Voicemail (Sprachbox), persönlicher Faxbox, Instant Messaging (IM), Einsatz des Mobiltelefons als Nebenstelle der Telefonanlage, Contact Center, Video und Web Collaboration sind in dieser einheitlichen Lösung vereint. UC optimiert die Geschäftsabläufe, Arbeitszeit wird eingespart, die Mitarbeiter sind zufriedener und Unternehmen werden profitabler.

# Anwesenheitsstatus

Behalten Sie den Überblick über die Verfügbarkeit und Erreichbarkeit Ihres Teams, auch standortübergreifend! Über automatisch generierte Ansagen zum Anwesenheitsstatus können Sie auch externe Anrufer über Ihren Status informieren, z.B. "Im Meeting bis 12 Uhr". Dies erlaubt ein effektiveres Arbeiten, weil Ihre Kunden entscheiden können, was Sie tun möchten: eine Nachricht hinterlassen oder gleich einen Kollegen kontaktieren. Ändern Sie den Anwesenheitsstatus über Ihren UC-Client oder über Ihr Telefon. Durch die Verknüpfung mit dem Outlook-Kalender und dem Kalender für Mac (Ical) wird der Anwesenheitsstatus automatisch gesetzt, wenn im Termin bestimmte Schlüsselworte eingetragen wurden.

# Drag&Drop-Konferenzen

Reisekosten sparen, schnell und effektiv Informationen austauschen: Nutzen Sie dazu die Konferenzmöglichkeiten von OpenScape Business! Kein manueller Aufbau von Konferenzen am Telefon: Richten Sie Konferenzen ganz einfach mit ein paar Klicks in Ihrem UC-Client ein oder erweitern Sie ein 2-er Gespräch aus dem Popup zu einer Konferenz. Wählen Sie, ob Sie als Konferenzleiter eine spontane oder eine geplante Telefonkonferenz – mit oder ohne Web Collaboration – starten möchten.

# Favoritenliste

Speichern Sie die Rufnummern Ihrer wichtigsten Geschäftspartner und Kollegen in Ihrer persönlichen Favoritenliste!

Das erlaubt die schnelle Kontaktaufnahme ohne langes Suchen der Rufnummer.

#### Verzeichnisse

Durchsuchen Sie automatisch alle verbundenen Telefonbücher (Verzeichnisse im System, Exchange; verbunden über LDAP oder den OpenDirectory Service) mit einem Suchbefehl! Das garantiert den geringsten Aufwand beim Suchen eines Kontaktes.

#### Wählen per Mausklick

Sie finden die Rufnummer eines Kunden in einer Mail oder im Internet und möchten Kontakt aufnehmen. Kein Problem: Markieren Sie die Rufnummer und wählen Sie diese dann automatisch! Sie verlieren keine Zeit durch das Eintippen der Rufnummer am Telefon.

### Anrufjournal

Wer hat wann angerufen und wen habe ich nicht erreicht? Das Anrufjournal gibt jederzeit darüber Auskunft und erlaubt die Kontaktaufnahme mit einem Klick.

### Statusbezogene Anrufumleitung

Leiten Sie Ihr Telefon z. B. auf Ihr Mobiltelefon um, wenn Sie außer Haus sind? Sie vergessen dies manchmal? Dann hilft Ihnen die automatische Weiterleitung von Anrufen. Nach dem Setzen des Anwesenheitsstatus z. B. auf "Außer Haus" werden Ihre Anrufe z. B. automatisch zu Ihrem Mobiltelefon weitergeleitet. Mit dem mobilen Client geht das natürlich auch bequem von unterwegs.

### CallMe!

Sie sind im Hotel, müssen aber noch einige dienstliche Telefongespräche führen und scheuen zusätzliche Kosten? Kein Problem, "CallMe!" hilft.

Wählen Sie bei aktivierter "CallMe!"-Funktion Ihren Kontakt im UC-Client. OpenScape Business ruft Sie dann im Hotelzimmer an und verbindet Sie mit Ihrem Gesprächspartner. Die Kosten für das Gespräch trägt Ihre Firma und Sie sparen Zeit.

# Persönlicher AutoAttendant

Geben Sie den Anrufern Optionen, um Ihre Erreichbarkeit zu steigern: "Drücken Sie die 1 und Sie erreichen mich auf dem Handy. Mit der 2 können Sie mir eine Nachricht hinterlassen."

### Popup-Fenster

Eingehende Anrufe werden sofort am PC per Popup dargestellt. Sie entscheiden, was Sie tun: Anruf annehmen oder direkt weiterleiten – und das alles per Mausklick! Nach der Annahme eines Gesprächs wechseln die angebotenen Optionen automatisch: Sie können z. B. Web Collaboration starten oder eine Anrufnotiz per E-Mail weiterleiten.

# Sprach- und Faxbox

Nutzen Sie Ihre persönliche Sprachbox effektiver, lassen Sie sich eingehende Sprachnachrichten per Mail zusenden, greifen Sie über den UC-Client schnell auf die wichtigen Nachrichten zu.

Sparen Sie sich lange Wege zum Faxgerät. Ihre persönliche Faxbox ermöglicht das Empfangen und Senden von Faxen direkt über Ihren PC.

### Benachrichtigungen

Eingehende Sprach- und Faxnachrichten können automatisch per E-Mail, SMS oder durch einen Anruf (z. B. auf dem Mobiltelefon) signalisiert werden.

### Instant Messaging

Kommunizieren Sie über Chat in Echtzeit mit einem Kollegen, z. B. wenn dessen Telefon besetzt ist, Sie den Kollegen aber dennoch schnell erreichen müssen, weil Sie einen wichtigen Kunden am Telefon haben.

Natürlich kann der Chat auch mit mehreren Teilnehmern erfolgen, ideal zur Abstimmung parallel zu einer Telefonkonferenz.

# Sprachaufzeichnung

Schneiden Sie ein Gespräch oder eine Konferenz einfach mit. So gehen Ihnen keine Details verloren.

### Web Collaboration

Web Collaboration ermöglicht, dass mehrere Teilnehmer unabhängig vom jeweiligen Standort parallel an einem Dokument arbeiten. Sie benötigen nur einen Rechner mit Zugriff auf das Internet.

Die Lösung bietet sichere, multimediale Webkonferenzen und ist nahtlos in die Oberfläche von OpenScape Business integriert.

OpenScape Web Collaboration verbessert die Zusammenarbeit in Ihrem Unternehmen und mit Ihren Geschäftspartnern. Durch integrierte Funktionen wie Desktop-/Datei-Sharing, Whiteboard und Videokonferenzen können beispielsweise Projektoder Vertriebsbesprechungen, Schulungen und Produktpräsentationen ohne kostenaufwändige Geschäftsreisen durchgeführt werden.

# **Zugriffsschutz**

Sicherheit wird groß geschrieben! Ein 6-stelliges Passwort sichert den Zugriff auf den Client und die Sprachbox. Natürlich müssen die Standardcodes beim ersten Zugriff geändert werden.

# OpenScape Business UC-Clients

Ihnen stehen abhängig von der gewählten UC-Lösung (UC Smart oder UC Suite) verschiedene UC-Clients mit unterschiedlichen Funktionen und Integrationsmöglichkeiten zur Verfügung. Wählen Sie, abhängig von Ihrer Arbeitsweise, den für Sie optimalen OpenScape Business UC-Client aus, um Ihre tägliche Kommunikation zu erleichtern und den Kundenservice zu verbessern.

# myPortal Smart

myPortal Smart bietet einfachsten Zugriff auf alle UC Smart-Funktionen wie z. B. Präsenzanzeige mit Favoriten, schnelle Suche nach Kontakten, Telefonbuch, Instant Messaging, Voicemail und Anrufjournale. Der Benutzer kann per E-Mail über vorliegende Sprachnachrichten informiert werden. Der UC-Client passt sich Ihrem Desktop an und lässt sich auf allen gängigen Betriebssystemen (Windows und Mac) installieren.

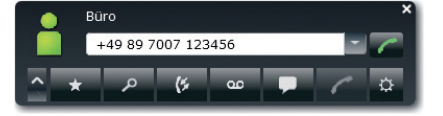

# myPortal to go

myPortal to go ist eine native App für mobile Mitarbeiter mit Android oder iOS Smartphones. Mobile Mitarbeiter haben somit Zugriff auf UC-Funktionen wie z. B. Präsenz, Sprachnachrichten oder Wählen aus den lokalen Kontaktdaten des Smartphones, egal wo und zu welcher Zeit sie unterwegs sind. Das mobile Endgerät wird damit voll in die Unternehmenskommunikation integriert.

Durch vom Anwender einstellbare unterschiedliche Wahlverfahren (Callback, Call-Through) können die Kosten von Sprachanrufen am Mobiltelefon gesenkt werden.

Über die App können Sie auch Anrufe für Ihr Bürotelefon ausführen.

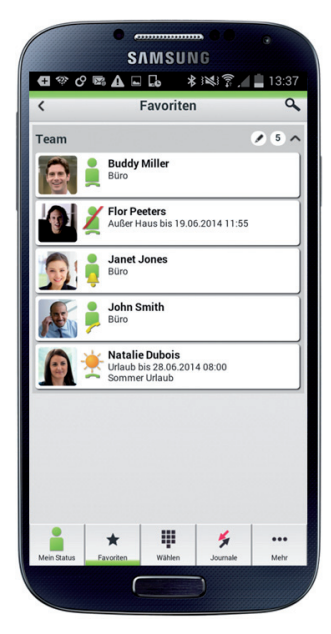

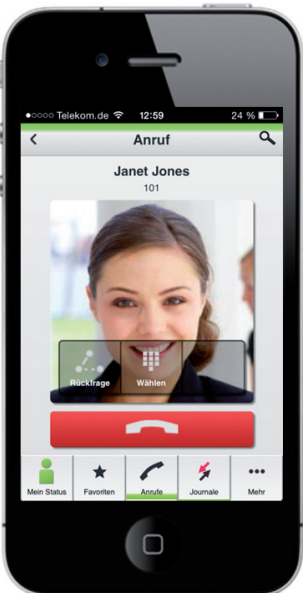

# myPortal for Mobile/Tablet

Als Alternative stehen myPortal for Mobile und myPortal for Tablet als webbasierte Benutzeroberfläche für mobile Mitarbeiter mit Smartphones und Tablet-PCs zur Verfügung.

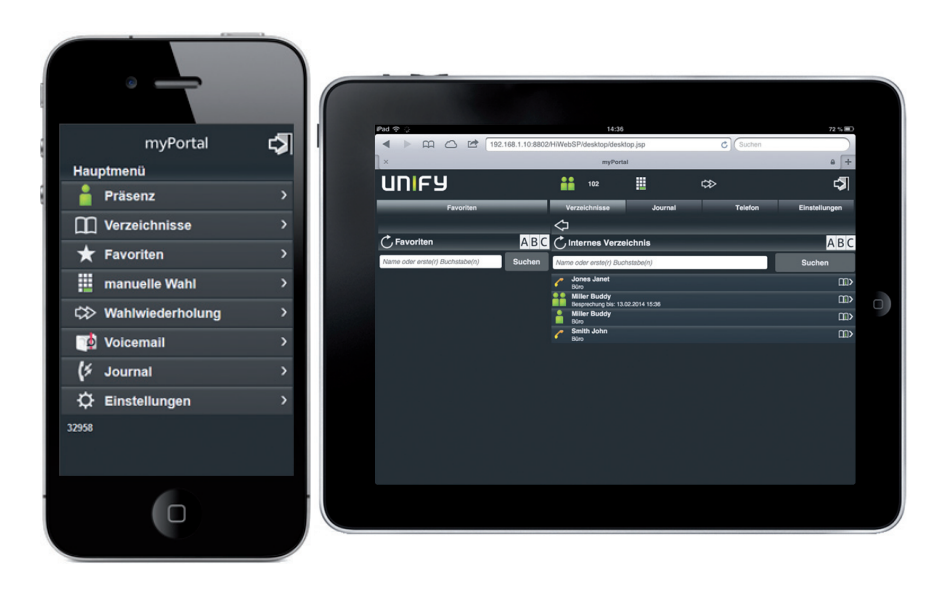

### myPortal for Desktop

myPortal for Desktop bietet Zugriff auf alle UC Suite-Funktionen von OpenScape Business. Im Vergleich zu myPortal Smart sind weitere Funktionen wie z. B. Drag&Drop-Konferenzen, persönliche Faxbox, Wählen per Mausklick und "CallMe!" verfügbar. myPortal for Desktop ist in verschiedenen Varianten verfügbar.

#### myPortal for Outlook

Mit myPortal for Outlook lassen sich alle UC Suite-Funktionen von myPortal for Desktop nahtlos in Microsoft Office Outlook integrieren. So hat z. B. jeder Benutzer direkten Zugang zu seinen persönlichen Sprachund Faxnachrichten und kann direkt aus seinen Outlook-Kontakten wählen oder diese für die Planung von Telefonkonferenzen verwenden.

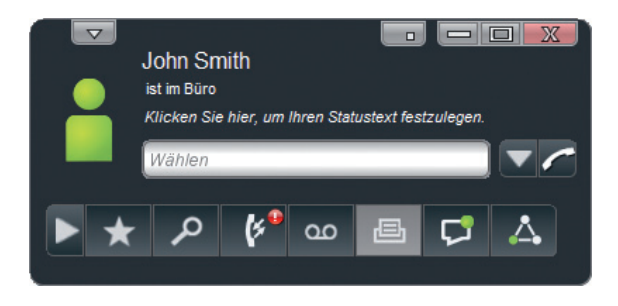

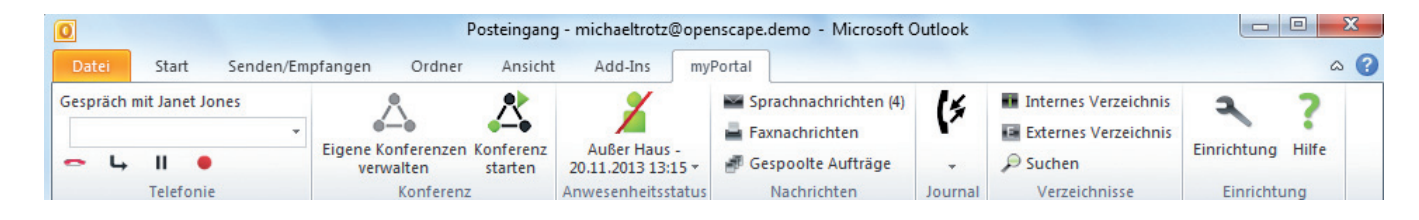

# myPortal for OpenStage

Mit myPortal for OpenStage können die Benutzer der OpenStage 60/80 Telefone auf Voicemail und Präsenzfunktionen zugreifen.

# Leistungsmerkmale der UC-Clients

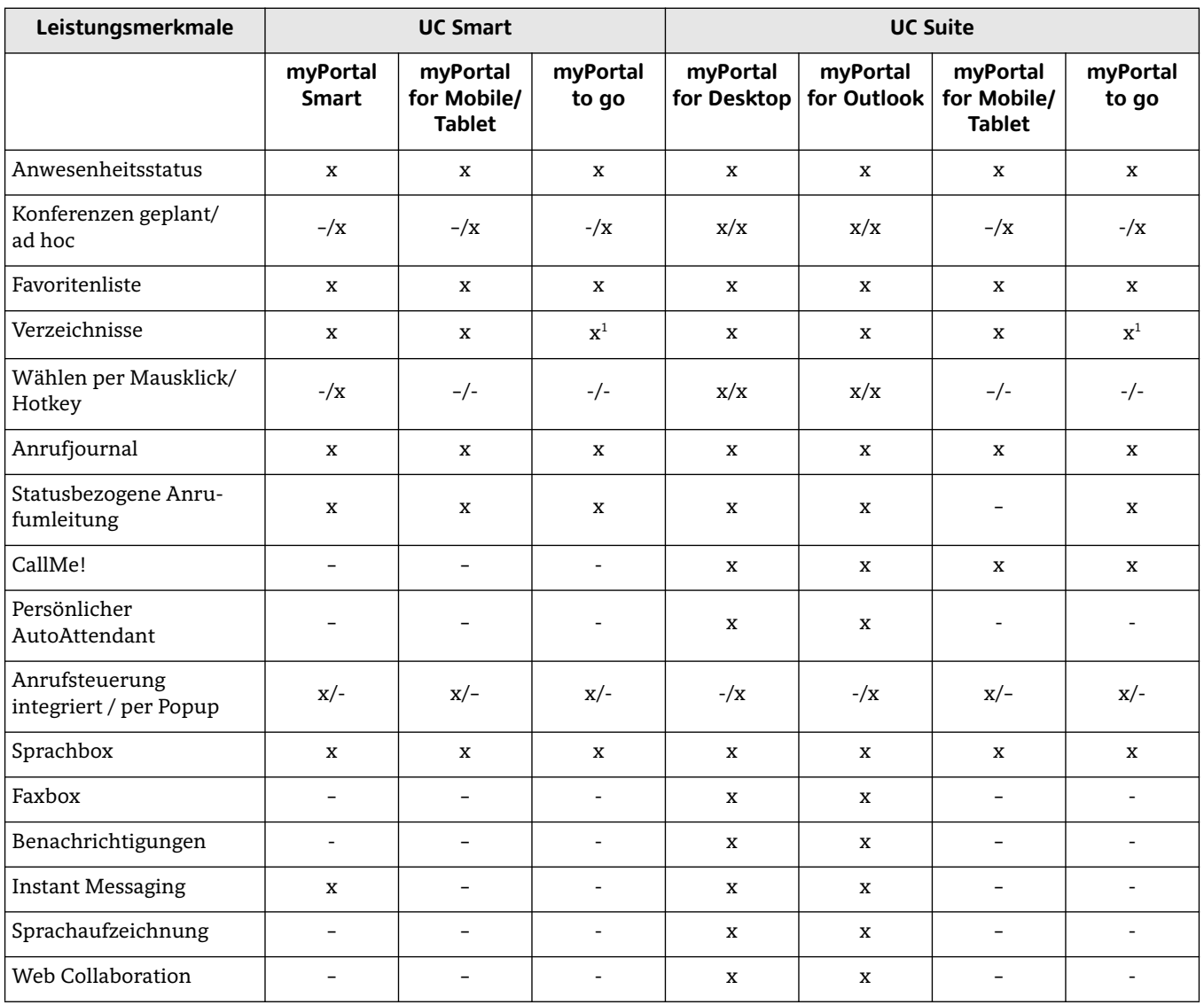

<span id="page-4-0"></span>1 myPortal to go erlaubt den Zugriff auf die lokalen Smartphone-Kontakte.

Die Clients von UC Smart und UC Suite können nicht parallel betrieben werden. Eine Migration von UC Smart auf UC Suite ist möglich.

# Multimedia Contact Center Erreichbarkeit und Kundenservice steigern

#### Intelligente Anrufverteilung

Das integrierte Multimedia Contact Center von OpenScape Business ermöglicht es Ihnen, den Kundenservice und damit die Zufriedenheit Ihrer Kunden zu verbessern. Dank intelligenter Verteilung von Gesprächen werden Ihre Kunden schnell und kompetent bedient und immer zum passenden Mitarbeiter verbunden. Neben der Anrufverteilung können Sie Ihren Kunden auch E-Mail oder Fax zur Kontaktaufnahme anbieten. Die Anfragen über diese Medien werden genau wie Anrufe immer automatisch zum richtigen Mitarbeiter geleitet. Sind alle Mitarbeiter belegt, können Anrufer auch Sprachnachrichten hinterlassen, damit Ihre Mitarbeiter zurückrufen können. Somit geht kein Auftrag verloren.

# Flexible Warteschlangenoptionen

Wenn gerade alle Ihre Mitarbeiter (Agenten) im Gespräch sind, können mit den individuellen Warteschlangenoptionen den Kunden verschiedene Möglichkeiten angeboten werden, z. B. individuelle Ansage oder die Weiterleitung zu anderen Servicegruppen. Zum Verkürzen ihrer Wartezeit können Kunden auch eine Nachricht hinterlassen. Ihre Mitarbeiter rufen dann zurück, wenn weniger neue Anrufe hereinkommen.

#### Agent in mehreren Gruppen

Um die Kompetenz Ihrer Mitarbeiter bestmöglich zu nutzen, können diese auch in mehreren Contact Center Gruppen aktiv sein. So bekommt ein Mitarbeiter (Agent) immer zuerst die Anrufe der Gruppe, für die Sie ihm den höchsten Kompetenzlevel zugewiesen haben: z.B. 100% in der Gruppe "Vertrieb", aber nur 80% in der Gruppe "Service". Der Mitarbeiter bekommt also bevorzugt Anrufe für den Vertrieb.

# Wandanzeige – Wallboard

Damit Ihre Mitarbeiter immer über die Auslastung des Contact Centers informiert sind, können Details, z. B. wie viele Anrufer gerade in der Warteschlange sind, in Echtzeit über einen Großbildmonitor oder einen Projektor dargestellt werden.

# Anruferliste

In der Anruferliste des Contact Centers sind Detailinformationen zu allen bisher geführten Anrufen, Faxen und E-Mails Ihrer Kunden zu finden. Suchund Sortierfunktionen unterstützen das schnelle Auffinden bestimmter Details.

# Bevorzugter Agent

Zur Verbesserung der persönlichen Betreuung kann das Contact Center so eingestellt werden, dass ein bestimmter Kunde immer automatisch an seinen Ansprechpartner weitergeleitet wird.

# VIP-Betreuung

VIP-Kunden können direkt an freie Agenten weitergeleitet werden, ohne lange in einer Warteschlange verweilen zu müssen. So ist sichergestellt, dass Ihre VIP-Kunden schnell bedient werden und kein wichtiger Auftrag verloren geht.

### Rufnummernabhängige Sprachführung

OpenScape Business kann, abhängig von der Rufnummer des Anrufers, individuelle Ansagen abspielen. Haben Sie zum Beispiel internationale Kunden, so kann der Anrufer in seiner Landessprache empfangen werden und fühlt sich bestens aufgehoben.

# Nachbearbeitung

OpenScape Business gibt Ihren Mitarbeitern die Zeit, sich um die Nachbearbeitung ihrer Kundenanrufe zu kümmern. Die Nachbearbeitungszeit ist individuell anpassbar. Erweiterte Optionen wie z. B. der Grund des Anrufers: Bestellung, Information, Reklamation, usw. können erfasst und später ausgewertet werden.

# Berechtigungs-Level

Je nach Struktur Ihres Contact Centers können verschiedene Berechtigungen für die Rolle eines Agenten (Mitarbeiter), Supervisors (Teamleiter) oder Administrators vergeben werden.

### Administration des Contact Centers

In Abhängigkeit von der zugewiesenen Rolle (Berechtigungs-Level) hat der Benutzer die Möglichkeit, verschiedene Optionen individuell und einfach anzupassen:

- Warteschlangen
- Zeitpläne
- Pausen
- Nachbearbeitungscodes
- Ansagen
- Externes Verzeichnis

### Contact Center Clients

#### **myAgent**

Der myAgent Client ist die Oberfläche, mit der Mitarbeiter (Agenten) die Kundenanrufe qualifiziert entgegennehmen. Dank der integrierten Präsenzanzeige können Agenten schnell weitere Experten hinzuziehen, weil der Agent sofort sehen kann, welcher Experte gerade verfügbar ist und ihn unterstützen kann.

myAgent sorgt auch dafür, dass Ihre Agenten immer erkennen, wie viele Anrufer noch in der Warteschlange sind und sie so angemessen reagieren können.

In Abhängigkeit von der zugewiesenen Rolle (Berechtigungs-Level) können mehr als 20 vordefinierte Berichte erstellt werden, um z. B. zu sehen, wie viele Anrufe die einzelnen Agenten entgegengenommen haben.

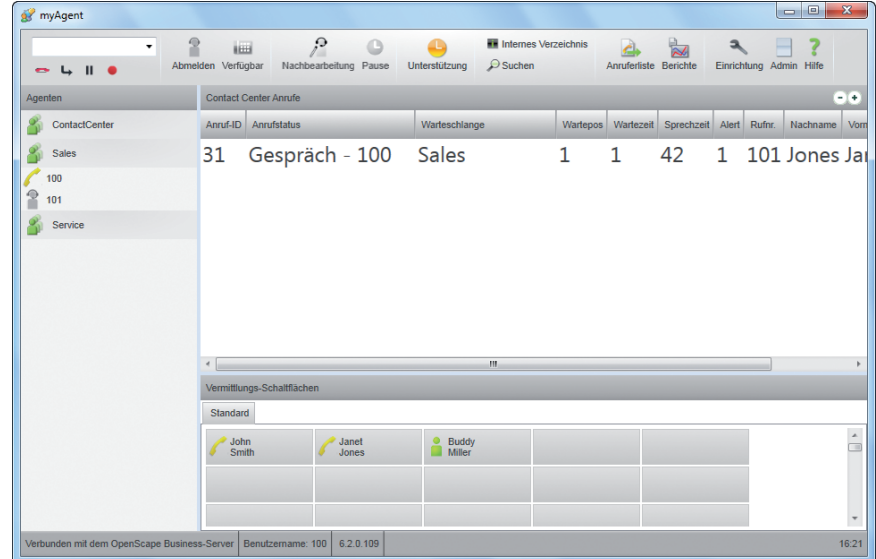

#### **myReports**

myReports ermöglicht die Erstellung von Statistiken über die Auslastung Ihres Contact Centers, sortiert nach unterschiedlichen Kriterien und bietet mehr als 100 weitere Berichtsvorlagen. Natürlich können Berichte auch individuell erstellt und angepasst werden.

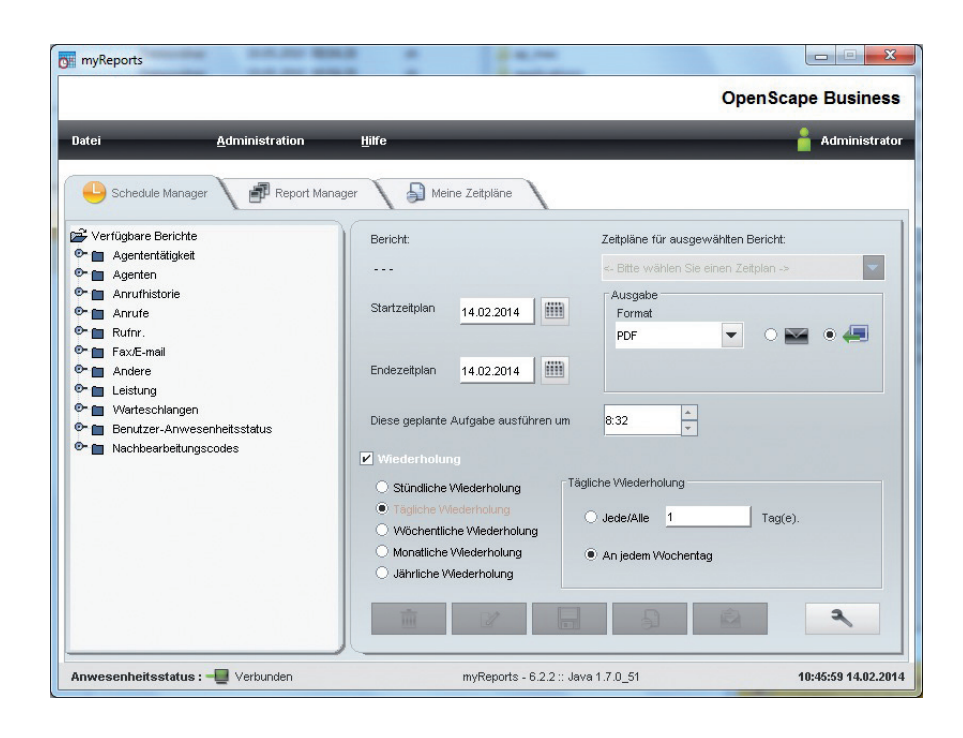

# Attendants und Company AutoAttendant

Ihnen stehen abhängig von der gewählten UC-Lösung (UC Smart oder UC Suite) unterschiedliche Attendant-Clients (als Vermittlungsplatz) zur Verfügung. Business Attendant ist der Attendant-Client für UC Smart. Der empfohlene Client für UC Suite ist myAttendant. Optional kann aber auch hier der Business Attendant eingesetzt werden.

#### Business Attendant

Business Attendant ist der klassische Vermittlungsplatz und ideal integriert auf einem PC: Anstehende Anrufe, aktive, gehaltene und geparkte Gespräche sind immer im Blick. Zusätzlich stehen Informationen zum Besetztstatus der Nebenstellen sowie zum Präsenzstatus der Teilnehmer zur Verfügung. Der Status der Teilnehmer kann über Business Attendant geändert werden. Alle Funktionen können über die Tastatur des PCs oder über Mausklicks ausgeführt werden. Die Belegtfelder für die Teilnehmer lassen sich individuell anpassen und optimieren so die Abläufe.

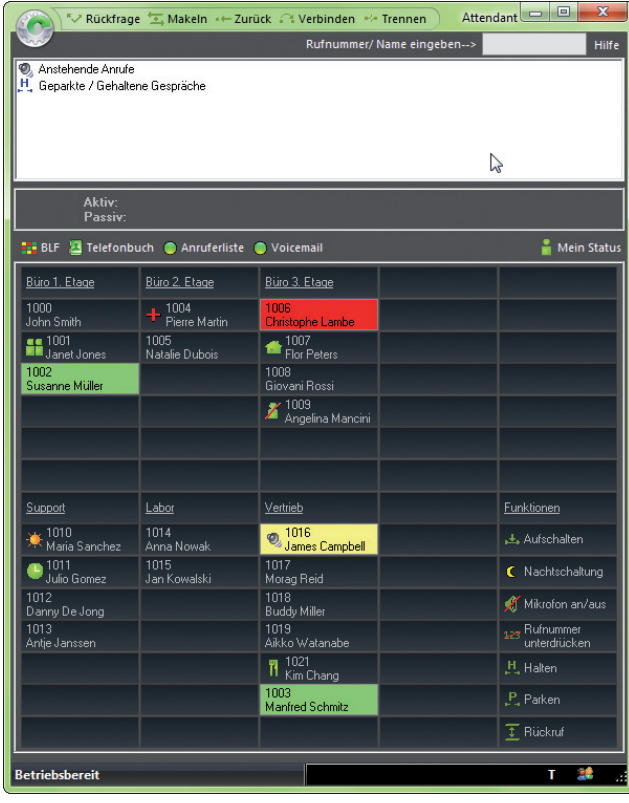

#### myAttendant

myAttendant ist ein komfortabler Vermittlungsplatz und verbindet Telefonfunktionen optimal mit den UC-Funktionen von OpenScape Business. Neben den klassischen Vermittlungsfunktionen liegt ein weiterer Schwerpunkt auf dem Verwalten der UC Suite. Der Präsenzstatus der Teilnehmer wird angezeigt und kann verwaltet werden.

Alle UC-Funktionen sind im Nachrichten-Center vereint und runden zentrale Zugriffe auf Sprach-, Fax- und Sofortnachrichten ab (natürlich immer erst nach Zustimmung des einzelnen Teilnehmers).

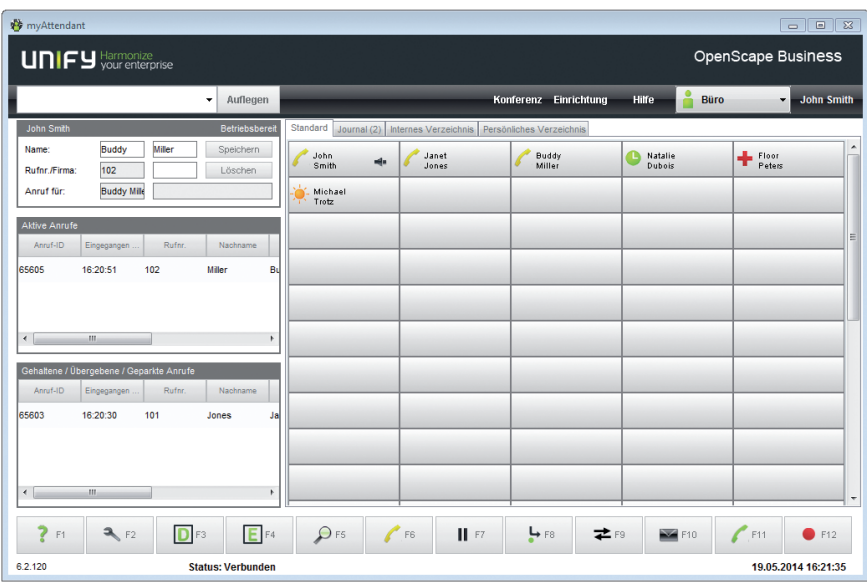

### Company AutoAttendant

Leiten Sie eingehende Anrufe, die an der zentralen Firmennummer ankommen, automatisch weiter. Nutzen Sie die Möglichkeiten von Informationsansagen kombiniert mit einer automatischen Vermittlung nach Zifferneingabe durch den Anrufer.

Der AutoAttendant ermöglicht die individuelle Anpassung an den Ablauf in Ihrem Unternehmen, ob Werbeansage oder individueller Ansagebaum (Wählen Sie 1 für den Vertrieb oder 2 für den Service…). Die verfügbaren Zeitpläne erweitern die Einsatzmöglichkeiten, da sich abhängig von Wochentagen und der jeweiligen Tageszeit die Abläufe bei eingehenden Anrufen automatisch umschalten lassen, z. B. können eingehende Anrufe automatisch zur Nachtstelle geleitet werden.

Anhand der eingehenden Rufnummer kann eine individuelle Ansage, beispielsweise in Landessprache abgespielt werden.

Bereits vorhandene Ansagetexte oder professionell aufgezeichnete Ansagen im WAV-Format können natürlich importiert werden.

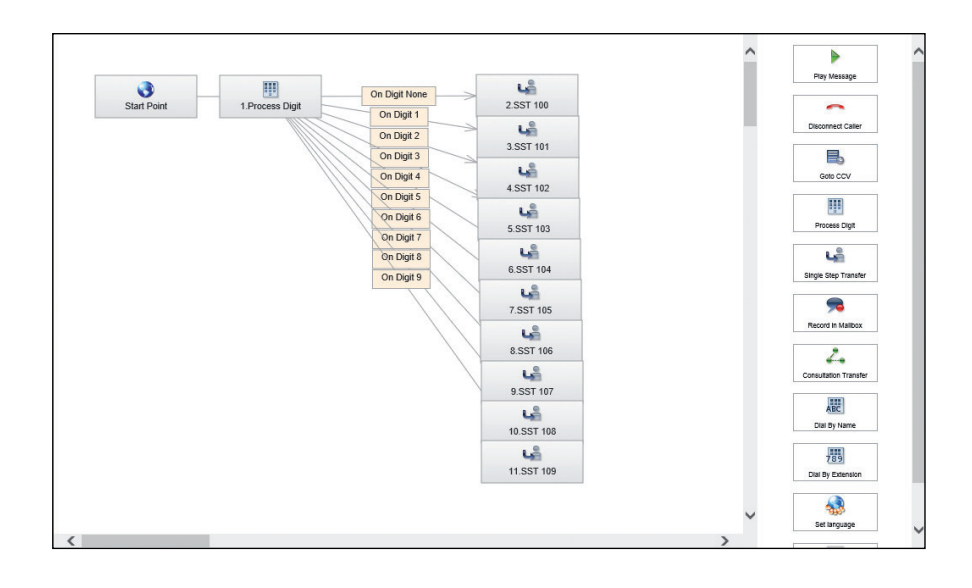

# Client-Anforderungen

#### **Unterstützte Windows-Betriebssysteme für myPortal Smart, myPortal for Desktop, Business Attendant, myAttendant, myAgent, myReports**

- Microsoft Windows 8 Basic, Pro und Enterprise (32/64 Bit)
- Microsoft Windows 7 SP1 (32/64 Bit)
- Microsoft Windows Vista SP2 (32/64 Bit)
- Microsoft Windows XP SP3 (32/64 Bit)

Der Support der UC Suite Clients für Microsoft Office 2003, Microsoft Windows XP und Microsoft Windows 2003 Server endet zeitgleich mit der Betreuungseinstellung durch Microsoft.

#### **Unterstützte Apple-Betriebssysteme für myPortal Smart, myPortal for Desktop**

- Apple Mac OS X (Lion/10.7)
- Apple Mac OS X (Mountain Lion/10.8)
- Apple Mac OS X (Mavericks/10.9)

#### **Microsoft Outlook für myPortal for Outlook**

- Microsoft Office 365
- Microsoft Outlook 2013 (32/64 Bit)
- Microsoft Outlook 2010 SP1 (32/64 Bit)
- Microsoft Outlook 2007 SP2 (32 Bit)

#### **Exchange Server Umgebungen**

- Microsoft Office 365
- Microsoft Exchange 2013
- Microsoft Exchange 2010 SP2

#### **Zusätzliche Software**

- mind. Java 1.6 (32 Bit)
- mind. Microsoft .NET Framework 3.5 für Outlook 2007
- mind. Microsoft .NET Framework 4.0 für Outlook 2010/2013 und myAgent

#### **Einsatz in Terminalserver-Umgebungen**

- Microsoft Windows 2012 Server als Microsoft Terminal Server
- Microsoft Windows 2008 R2 Server SP1 (64 Bit) mit Citrix XenApp 6.0 Server
- Microsoft Windows 2008 R2 Server SP1 (64 Bit) als Microsoft Terminal Server

#### **Mobility Clients**

Für myPortal to go und myPortal for Mobile/Tablet muss ein Smartphone/ Tablet-PC folgende Anforderungen erfüllen:

- Touchscreen für komfortable Bedienung
- Native App / Webbrowser
- Die gleichzeitige Nutzung von Sprach- und Datenverbindungen ist providerabhängig, muss aber möglich sein.
- Für die Anbindung an OpenScape Business wird eine 3G-Datenverbindung (beispielsweise EDGE, UMTS, HSPDA) empfohlen. Bei GPRS-Datenverbindungen kann es zu längeren Ladezeiten für die Bildschirmseiten von myPortal for Mobile/ Tablet kommen.
- Je nach Nutzungsverhalten kann für myPortal to go und myPortal for Mobile/Tablet ein Datenvolumen von mehreren 100 MB pro Monat anfallen. Deshalb wird eine Datenflatrate empfohlen.

Betriebssysteme und Referenzgeräte sind zu finden unter:

http://wiki.unify.com

# Mobility-Lösungen

Die Geschäftswelt und die Arbeitsweise von Unternehmen und deren Mitarbeitern haben sich grundlegend geändert. Mitarbeiter sind, neben ihrem Büroarbeitsplatz, viel unterwegs und müssen auch dort Zugriff auf Ihre Unternehmenskommunikation haben. OpenScape Business bietet Ihrem Unternehmen flexible integrierte Mobilitätslösungen passend für die mobile Kommunikation an beliebigen Standorten. Diese beinhalten beispielsweise die Einbindung von Smartphones und Tablet-PCs, die Nutzung von Cordless/ DECT- und WLAN-Telefonen bis hin zur vollen Einbindung von Homeoffice-Mitarbeitern, die jederzeit Zugriff auf Ihre Geschäftskommunikation haben.

# Mobilität unterwegs

Auch Mitarbeiter im Außendienst müssen immer öfter für Ihre Kunden erreichbar sein und auf Ihre Geschäftskommunikation Zugriff haben.

Mit myPortal to go / myPortal for Mobile/Tablet ist Ihr Außendienst immer über eine Nummer, die Bürorufnummer (One Number Service) für die Kunden erreichbar. So müssen sich diese nur eine Nummer merken.

Dank weitreichender UC-Funktionen auf dem Smartphone, wie Präsenz, Favoritenanzeige, Zugriff auf die Sprachbox, Anrufjournale und vieles mehr, ist Ihr Außendienstmitarbeiter voll in die Firmenkommunikation integriert.

# Mobilität im Büro

Für die volle telefonische Erreichbarkeit auf dem Unternehmensgelände stehen Ihnen passende schnurlose Lösungen zur Verfügung. Mit DECT- und WLAN-Telefonen können Sie die mobile Kommunikation an die Bedürfnisse in Ihrem Unternehmen anpassen. Ihre Mitarbeiter sind im Büro, in der Produktion oder auf dem Unternehmensgelände immer für die Kunden und Kollegen erreichbar.

Zum Einsparen von Kosten und für Mitarbeiter, die nur gelegentlich im Büro sind, bietet Ihnen OpenScape Business Desk Sharing die Möglichkeit, dass sich mehrere Mitarbeiter ein Telefon teilen. Jeder Mitarbeiter meldet sich, wenn er im Büro arbeitet, mit seinem Pincode am Telefon an und verfügt dann über seine persönlichen Telefoneinstellungen.

#### Mobilität zu Hause

OpenScape Business bietet verschiedene Optionen, Homeoffice-Mitarbeiter (Heimarbeiter) einzubinden. Mit der "CallMe!"-Funktion ist der Mitarbeiter über seine geschäftliche Nummer, z. B. an seinem privaten Anschluss zu erreichen und die Firmenanrufe werden automatisch weitergeleitet.

Möchte der Mitarbeiter selber ein Firmengespräch führen, wählt er einfach den gewünschten Kontakt in seinem UC-Client und schon ruft ihn OpenScape Business an seinem privaten Anschluss an und baut die Verbindung zum Zielteilnehmer auf, sobald der Mitarbeiter das Gespräch angenommen hat. Die Vorteile sind, dass dem Angerufenen die geschäftliche Nummer angezeigt wird (One Number Service) und die Gesprächskosten dem Unternehmen in Rechnung gestellt werden.

Dank OpenScape Business haben Ihre Mitarbeiter von Zuhause aus vollen Zugriff auf die Geschäftskommunikation, so als ob sie im Büro arbeiten würden.

# Vernetzung von OpenScape Business

OpenScape Business bietet weitreichende Möglichkeiten, um die Zusammenarbeit von Teams und Mitarbeitern an verschiedenen

Unternehmensstandorten zu verbessern. So können bis zu 1000 Mitarbeiter Teil eines Netzverbundes sein und so arbeiten, als wenn Sie an ein großes Kommunikationssystem angeschlossen wären. Vorhandene IP-Netzwerkverbindungen können neben dem Datenverkehr gleichzeitig auch für die Telefonie genutzt werden. Neben der Telefonie stehen netzweite UC-Leistungen zur Verfügung. Ihre Mitarbeiter sehen dank Präsenzanzeige, ob Kollegen an einem anderen Standort gerade telefonieren oder sich in einer Besprechung befinden. Diese Information verbessert die Erreichbarkeit und spart wertvolle Arbeitszeit, denn unnötige Anrufe können unterbleiben.

Mit geplanten Einwahlkonferenzen können Sie einfach und effektiv standortübergreifend Besprechungen organisieren. Die Mitarbeiter wählen sich in die Einwahlkonferenz ein, ähnlich dem Treffen in einem Besprechungsraum. Durch OpenScape Web Collaboration hat jeder die gezeigten Folien auf seinem Bildschirm.

Empfangene Sprachnachrichten können im gesamten Netzverbund einfach an den passenden Mitarbeiter weitergeleitet werden. Und nicht nur das, es ist noch wesentlich mehr möglich, um die Zusammenarbeit in den Teams zu unterstützen.

### Netzweite Sprach- und UC-Leistungsmerkmale

- Systemweites Telefonverzeichnis mit Präsenzanzeige ("Im Büro", "Meeting", "Urlaub", "Krank" usw.)
- Netzweiter Anrufstatus (Mitarbeiter ist besetzt oder wird gerufen)
- Netzweite Anrufübernahme, d. h. Gespräche von einem anderen Standort können innerhalb eines Teams übernommen werden
- Austausch von Sofortnachrichten (Instant Messaging), auch mit Gruppen
- Spontane oder terminierte Drag&Drop-Konferenzen im Netz
- Netzweite Zusammenarbeit (Web Collaboration), z. B. Bildschirmfreigabe (Desktop-Sharing), um Informationen auszutauschen, sowie Videoübertragung
- Vermittlungsplatz myAttendant: netzweite Sicht auf den Präsenzstatus der Mitarbeiter im Netz, d. h. wer ist erreichbar, wer nicht
- Externe Telefonverzeichnisse anbinden um z. B. Datenbanken als zentrales Telefonbuch zu nutzen
- Integration in den Microsoft Exchange Kalender und in öffentliche Ordner
- Weiterleitung von Sprachnachrichten im gesamten Netz von OpenScape Business
- Einbindung von Geschäftspartnern über die sozialen Netzwerke (via XMPP), um Präsenz- und Chat-Informationen auszutauschen
- Netzweite UC-Leistungsmerkmale stehen mit X3, X5, X8 und Business S zur Verfügung.

# OpenScape Business Modellvarianten

OpenScape Business bietet verschiede Modellvarianten, die sich nahtlos in eine bestehende Telefonie- oder IP-Infrastruktur integrieren lassen. Egal, ob hardware- oder softwarebasiert, virtualisiert oder auf dem eigenen Server installiert. OpenScape Business erfüllt alle diese Anforderungen mit seiner einheitlichen Lösungsarchitektur.

# OpenScape Business X1, X3, X5, X8 Hardwaremodelle

Die Modelle X3, X5, X8 und Business S unterstützen bis zu 500 Teilnehmer. Das Modell X1 unterstützt bis zu 30 Teilnehmer.

Folgende Teilnehmerschnittstellen stehen zur Verfügung: IP, digital  $(U_{\text{P0E}})$ , ISDN (BRI), analog (a/b) und Cordless (DECT/WLAN).

Die Anbindung an das öffentliche Netz erfolgt über ITSP (SIP-Protokoll), ISDN  $(S_0/BRI$  und  $S_{2M}/PRI)$ , analoge oder, in ausgewählten Ländern, CAS-Anschlüsse.

Die Hardwaremodelle sind:

- OpenScape Business X1 (für Wandmontage)
- OpenScape Business X3 (für Wand-/Rackmontage)
- OpenScape Business X5 (für Wand-/Rackmontage)
- OpenScape Business X8 (für Stand-/Rackmontage)

In allen Modellen sind die integrierten UC Smart-Funktionen nutzbar: bei X1 für bis zu 30 Teilnehmer, bei X3, X5 und X8 für bis zu 50 Teilnehmer.

Alternativ kann für X3, X5, X8 und Business S die UC Suite genutzt werden:

- max. 150 Teilnehmer mit UC-Booster Baugruppe
- max. 500 Teilnehmer mit UC Booster Server, auch virtualisiert mit VMware vSphere (angeschalteter Linux-Server)

### OpenScape Business S **Softwaremodell**

OpenScape Business S ist eine Software-Lösung für max. 500 IP-Teilnehmer und mit UC Suite-Funktionalität für alle Teilnehmer. Die Anbindungen an das öffentliche Netz erfolgt über ITSP (SIP-Protokoll). Die OpenScape Business S Software wird auf einem Linux-Server, auch virtualisiert mit VMware vSphere, betrieben.

Zur Anbindung von digitalen und analogen Amtsleitungen werden OpenScape Business X1, X3, X5 und X8 als Gateway eingesetzt.

Für OpenStage Gate View und OpenDirectory Service (zur Anbindung externer Datenbanken) sowie für die Anbindung von 3rd-party Applikationen via CSTA sind die UC Booster-Baugruppe, der Booster Server oder OpenScape Business S nutzbar.

# Vertriebliche Ausbaustufen

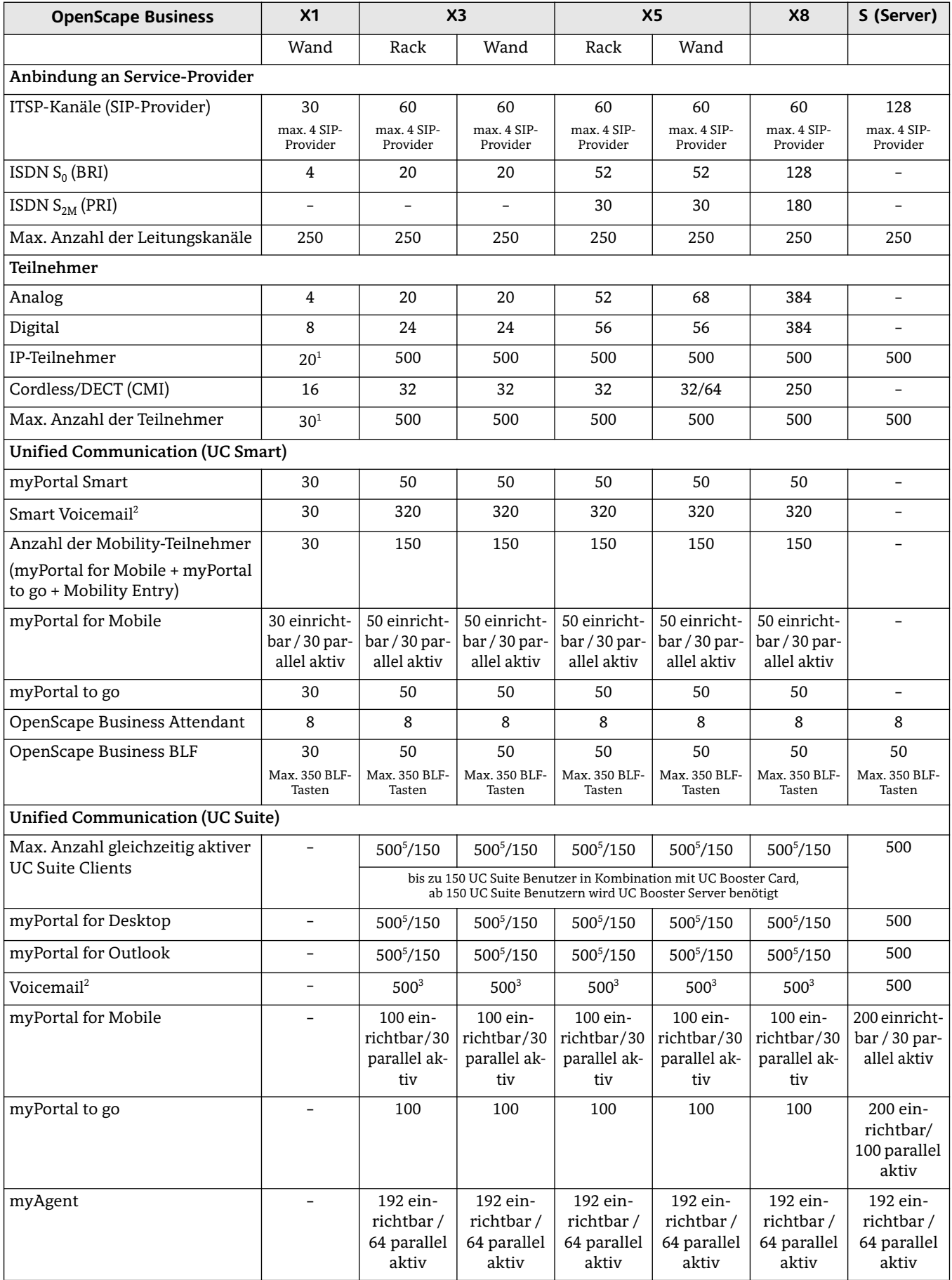

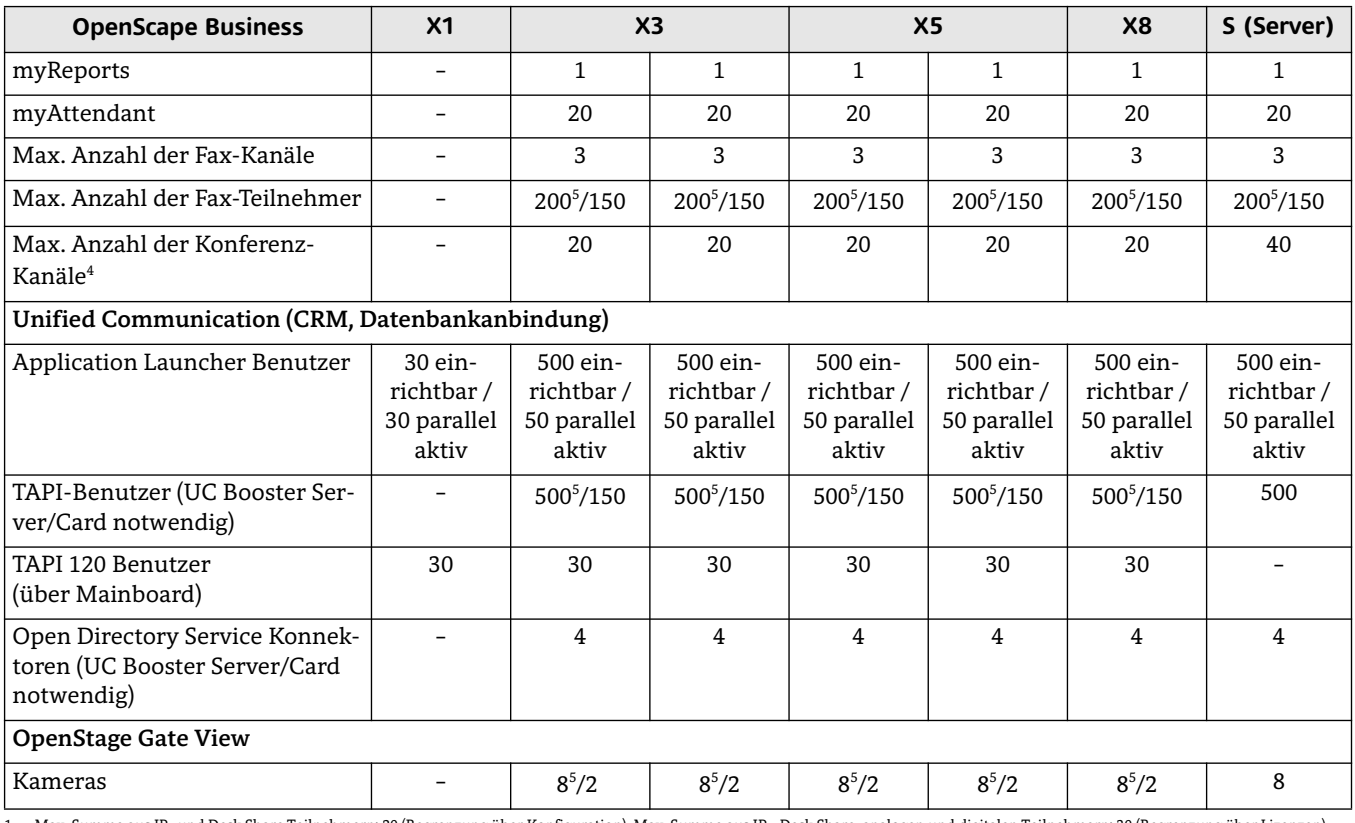

<span id="page-11-3"></span>1 Max. Summe aus IP- und Desk Share Teilnehmern: 20 (Begrenzung über Konfiguration), Max. Summe aus IP-, Desk Share, analogen und digitalen Teilnehmern: 30 (Begrenzung über Lizenzen)

<span id="page-11-1"></span>2 Smart Voicemail: Aufzeichnungsdauer pro Anruf: 2 Minuten, Gesamtaufzeichnungsdauer pro Kommunikationssystem: 32 Stunden, Nachrichten pro Sprachbox: 100, Gleichzeitige Anrufe (kommend und gehend): 6

Voicemail UC Suite: Die Gesamtaufzeichnungsdauer für Sprachansagen, Sprachnachrichten, Sprachaufzeichnungen und Faxe ist abhängig von der Festplatte im Kommunikationssystem. Eine Begrenzung für einzelne Teilnehmer gibt es nicht. Beispiel für eine 160 GB Festplatte: Das Speichervolumen der Partition für die Aufzeichnung von Sprachansagen, Sprachnachrichten, Sprachaufzeichnungen und Faxe beträgt 20 GB. Das entspricht einer Gesamtaufzeichnungsdauer von ca. 20000 Minuten.

<span id="page-11-2"></span>3 Mit der Booster Card (OCAB) werden unabhängig von der Begrenzung des UC Suite Clients auf 150Teilnehmer max. 500 Voicemail-Boxen unterstützt.

4 Für UC Suite Konferenzen und Systemkonferenzen (Konferenzaufbau am Telefon) stehen folgende Konferenzkanäle zur Verfügung:

OpenScape Business X1: +32 Kanäle für Systemkonferenzen (Konferenzaufbau am Telefon). In Summe können zeitgleich 5 Konferenzen durchgeführt werden. Max. Anzahl je Systemkonferenz:: 8. OpenScape Business S: 20 Kanäle für UC Suite Meet-Me-Konferenzen, +20 Kanäle für UC Suite Ad Hoc Konferenzen, +20 Kanäle für Systemkonferenzen. In Summe können zeitgleich 5 UC Konferenzen und 6 Systemkonferenzen unter Berücksichtigung der o. g. Grenzwerte geführt werden. Maximale Anzahl der Teilnehmer je UC Suite Konferenz: 16, maximale Anzahl je Systemkonferenz: 8. OpenScape Business X3, X5, X8 (mit Booster Card oder Booster Server): 20 Kanäle für UC Suite Meet-Me-Konferenzen oder UC Suite Ad Hoc Konferenzen, +32 für Systemkonferenzen. Bei jedem IP/ TDM-Übergang wird jeweils 1 DSP benötigt, z. B. jedes IP-Phone, das Teilnehmer einer Konferenz ist, braucht einen DSP. Ein OCCB muss bei Nutzung der Konferenz ggf. mit vermarktet werden. In Summe können zeitgleich 5 UC-Konferenzen und 6 Systemkonferenzen unter Berücksichtigung der o. g. Grenzwerte geführt werden. Maximale Anzahl der Teilnehmer je UC Suite Konferenz: 16, maximale Anzahl je Systemkonferenz: 8

<span id="page-11-0"></span>5 Maximaler Ausbau mit UC Booster Server. Beispiel: 500/150 (max. 500 über Booster Server / max. 150 über Booster Card).

Ab V1R3 kann die UC Booster Card in den Wandmodellen X3W/X5W eingesetzt werden.

Die folgende Tabelle zeigt, welche Hardware für die jeweiligen Applikationen benötigt wird. Beispielsweise wird für UC Smart eine zusätzliche CSTA-Anbindung benötigt; es muss also die Booster Card verwendet werden:

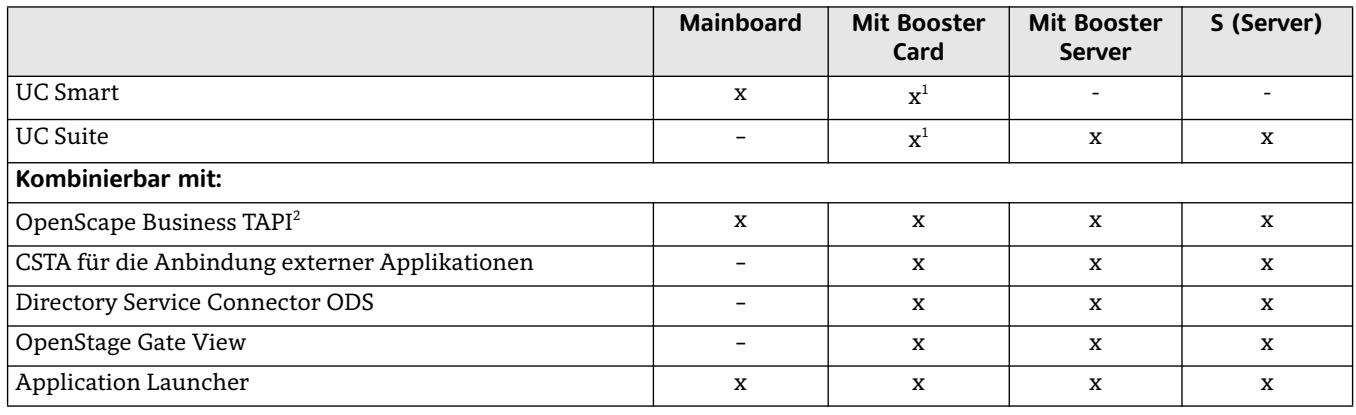

<span id="page-11-4"></span>1 Mit der UC Booster Card können entweder UC Smart oder UC Suite mit angepassten Funktionen genutzt werden.

2 TAPI 120 Anbindungen für max. 30 Teilnehmer werden über das Mainboard unterstützt.

# **Telefone**

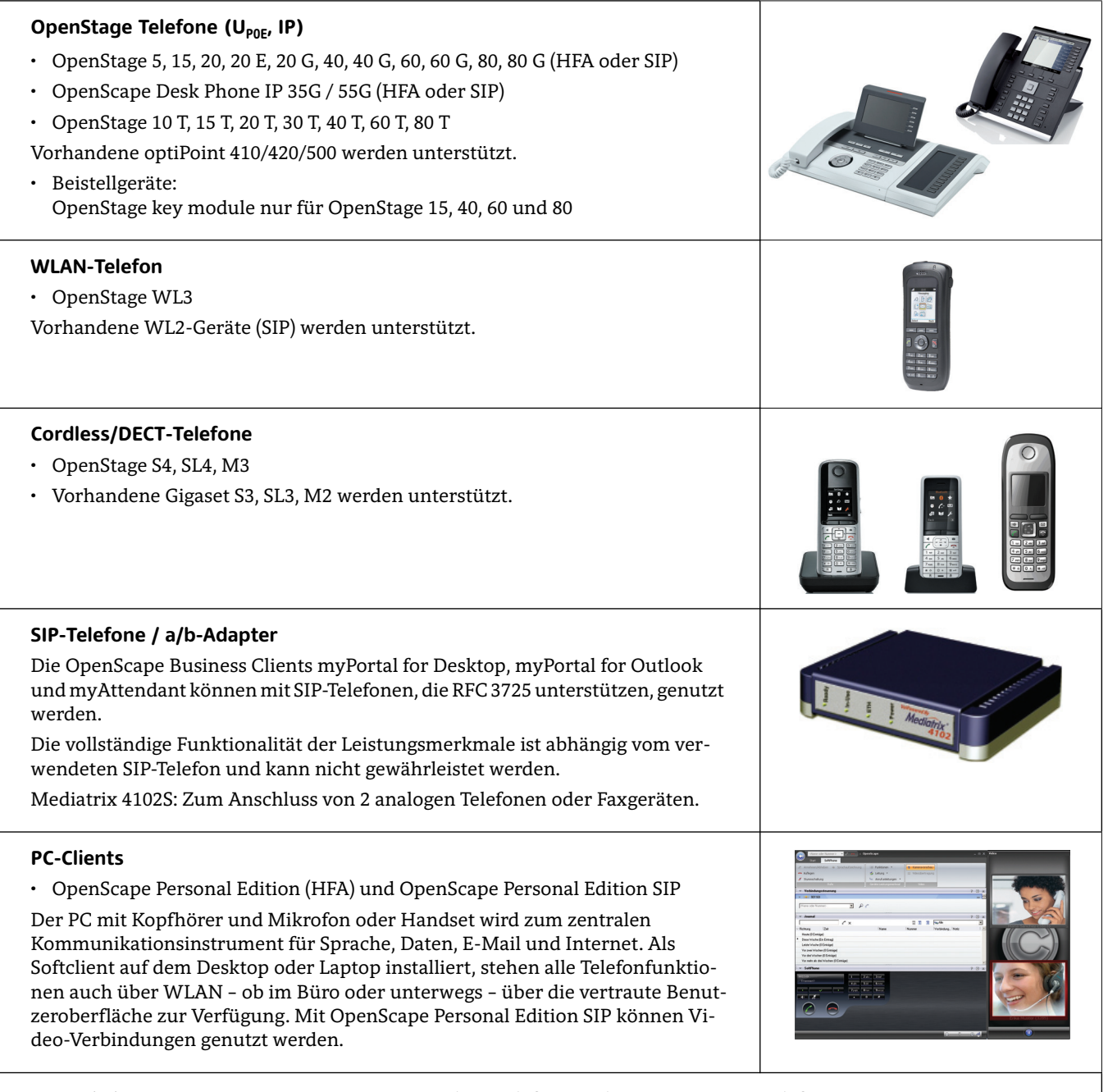

**Zusätzlich unterstützt** OpenScape Business analoge Telefone und Faxgeräte, ISDN-Telefone sowie Zusatzgeräte wie Tür-/Torsprechstellen über TFE-S-Adapter.

# Schnittstellen zur Integration in Geschäftsanwendungen

Zur Integration von OpenScape Business in bestehende IT-Infrastrukturen und Geschäftsanwendungen stehen viele Schnittstellen und Anwendungen zur Verfügung (abhängig vom gewählten Modell):

- Application Launcher für eine aktive Interaktion mit CRM/ERP-Applikationen
- Accounting-Software zur Gebührenaus- wertung. Das System speichert bis zu 20.000 Datensätze.
- Directory Services für Informationen zu Anrufern, bereitgestellt aus internen und externen Verzeichnissen/Datenbanken (außer X1)
- Verbindung des internen Präsenz-Managements und IM (Instant Messaging) mit Geschäftspartnern oder Sozialen Netzwerken über XMPP (außer X1)

### CTI-Middleware

• First- and Third-Party TAPI Service Provider für die Anrufsteuerung aus CTI- oder CRM/ERP-Applikationen (außer X1)

# Schnittstellen und Protokolle

- CSTA für die Überwachung und Steuerung von Telefonen durch unterschiedlichste Applikationen
- SIP für die Verbindung zu sprachbasierten Applikationen
- LDAP für die Verbindung zu externen Verzeichnissen oder von externen LDAP-Clients zur Bereitstellung von Informationen zu Anrufern oder zur schnellen Anwahl von Kontakten
- HTTP und HTTPS für den Zugriff externer Applikationen auf UC-Funktionen von OpenScape Business
- TCP/IP als Basisprotokoll für alle Ethernet-Verbindungen
- SQL-Konnektor für die Anschaltung von SQL-Datenbanken zur Suche von Kontaktdetails: Microsoft SQL Server, mySQL, PostgreSOL. Sybase SQL Server
- LDAP-Konnektoren für externe LDAP-Server wie z. B. Active Directory

# OpenStage Gate View

OpenStage Gate View bringt die Videobilder von Kameras auf das Display eines OpenStage Telefons, z. B. von Türsprechstellen oder anderen Überwachungskameras auf dem Firmengelände.

Die OpenStage Gate View-Funktionalität ist vollständig in OpenScape Business integriert. Es werden IP-basierte Kameras und ein OpenStage 60 IP/HFA oder ein OpenScape DeskPhone IP 55 benötigt.

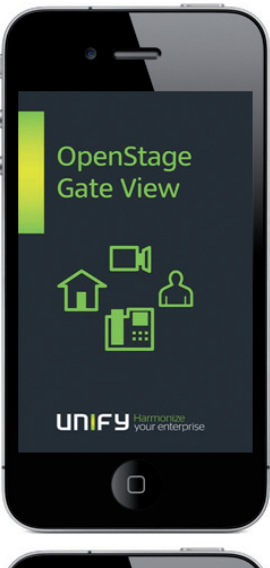

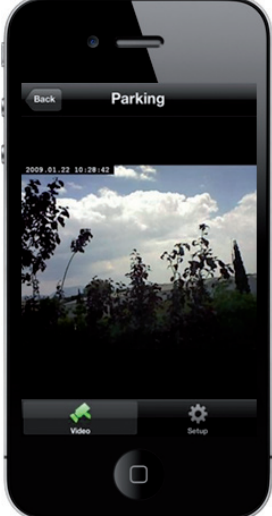

Informationen zu getesteten Kameras für OpenStage Gate View finden Sie unter: http://wiki.unify.com

# Wartung und Administration

Zur Administration von OpenScape Business steht das webbasierte Management mit vielen intuitiv zu bedienenden Wizards zur Verfügung. Für die Modelle X3, X5 und X8 besteht auch die Möglichkeit der Administration über den Manager E.

Über das webbasierte Management kann der Administrator die Detaileinstellung für die UC-Clients der Anwender zentral verwalten. Definierbare Teilnehmerprofile erleichtern die Einrichtung einheitlicher UC-Profile (gleiche Einstellungen in den UC-Clients) z. B. für die Sichtbarkeit von Rufnummern, Anrufumleitung oder den persönlichen AutoAttendant für Gruppen oder alle Benutzer.

Das System verfügt über ein integriertes Servicemanagement. Selbsttätig ablaufende Prüf- und Diagnoseprogramme überwachen die unterschiedlichen Systemkomponenten und tragen auftretende Ereignisse und Systemmeldungen in Logfiles ein. Die Auswertung kann sowohl lokal, als auch über einen sicheren Remote Service Zugriff erfolgen. Ergänzend können wichtige Ereignisse auch an ein Remote Service Center gemeldet werden.

Die von Unify zur Verfügung gestellte Remote Service Plattform erlaubt einen gesicherten Fernzugriff über das Internet. Neue Systemsoftware-Versionen können automatisch über das Internet geladen werden. Dies minimiert die Servicezeiten und steigert die Verfügbarkeit der Lösung beim Kunden.

# EMV-Klassen von OpenScape Business

- Class B (EN 55022) für internationalen Markt
- Class A (EN 55022) für USA und Kanada

# OpenScape Business vorführen

Wenn Sie mehr wissen möchten, besuchen Sie uns auf unserer Internetseite oder fragen Sie noch heute bei Ihrem Channel-Partner nach einer Demonstration von OpenScape Business.

# Unterstützte Standards

#### Ethernet

- RFC 894 Ethernet II Encapsulation
- IEEE 802.1Q Virtual LANs
- IEEE 802.2 Logical Link Control
- IEEE 802.3u 100BASE-T
- IEEE 802.3ab Gigabit Ethernet
- IEEE 802.3X Full Duplex Operation

# IP/Routing

- RFC 768 UDP
- RFC 791 IP
- RFC 792 ICMP
- RFC 793 TCP
- RFC 2822 Internet Message Format
- $\cdot$  RFC 826 ARP
- RFC 2131 DHCP
- RFC 1918 IP Addressing
- RFC 1332 The PPP Internet Protocol Control Protocol (IPCP)
- RFC 1334 PPP Authentication Protocols
- RFC 1618 PPP over ISDN
- RFC 1661 The Point-to-Point Protocol (PPP)
- RFC 1877 PPP Internet Protocol Control Protocol
- RFC 1990 The PPP Multilink Protocol (MP)
- RFC 1994 PPP Challenge Handshake Authentication Protocol (CHAP)
- RFC 2516 A Method for Transmitting PPP Over Ethernet (PPPoE)
- RFC 3544 IP Header Compression over PPP

#### **NAT**

• RFC 2663 NAT

#### IPSec

- RFC 2403 IPsec Authentication M<sub>D5</sub>
- RFC 2404 IPsec Authentication SHA-1
- RFC 2404 IPsec Authentication SHA-2
- RFC 2405 IPsec Encryption 3DES
- RFC 2407 IPsec DOI
- RFC 2408 ISAKMP
- RFC 2409 IKE
- RFC 2410 IPsec encryption NULL
- RFC 2411 IP Security Document Roadmap
- RFC 2412 OAKLEY
- RFC 3602 IPSec encryption with AES
- RFC 4301 Security Architecture for the IP
- RFC 4303 IP Encapsulating Security Payload (ESP)

### SNMP

• RFC 1213 MIB-II

#### QoS

- IEEE 802.1p Priority Tagging
- RFC 1349 Type of Service in the IP Suite
- RFC 2475 An Architecture for Differentiated Services
- RFC 2597 Assured Forwarding PHB Group
- RFC 3246 An Expedited Forwarding PHB (Per-Hop Behavior)

#### Services

- RFC 2597 Assured Forwarding PHB Group
- RFC 3246 An Expedited Forwarding PHB (Per-Hop Behavior)

### **Codecs**

 $\cdot$  G.711: G.729

#### $CTI$

- CSTA Phase III
- TAPI Service Provider für TAPI 2.1

### VoIP über SIP

- RFC 2198 RTP Payload for Redundant Audio Data
- RFC 2327 SDP Session Description Protocol
- RFC 2617 HTTP Authentication: Basic and Digest Access Authentication
- RFC 2782 DNS RR for specifying the location of services (DNS SRV)
- RFC 2833 RTP Payload for DTMF Digits, Telephony Tones and Telephony Signals
- RFC 3261 SIP Session Initiation Protocol
- RFC 3262 Provisional Response Acknowledgement (PRACK) Early Media
- RFC 3263 SIP Locating Servers
- RFC 3264 An Offer/Answer Model with the Session Description Protocol
- RFC 3310 HTTP Digest Authentication
- RFC 3311 Session Initiation Protocol (SIP) UPDATE Method
- RFC 3323 A Privacy Mechanism for the Session Initiation Protocol (SIP)
- RFC 3325 Private Extensions to the Session Initiation Protocol (SIP) for Asserted Identity within Trusted **Networks**
- RFC 3326 The Reason Header Field for the Session Initiation Protocol (SIP)
- RFC 3489 STUN Simple Traversal of User Datagram Protocol (UDP) Through Network Address Translators (NATs)
- RFC 3515 The Session Initiation Protocol (SIP) Refer Method
- RFC 3550 RTP: Transport Protocol for Real-Time Applications
- RFC 3551 RTP Profile for Audio and Video Conferences with Minimal Control
- RFC 3581 An Extension to the Session Initiation Protocol (SIP) for Symmetric Response Routing
- RFC 3725 Best Current Practices for Third Party Call Control (3pcc) in the Session Initiation Protocol (SIP)
- RFC 3842 A Message Summary and Message Waiting Indication Event Package for the Session Initiation Protocol (SIP)
- RFC 3891 The Session Initiation Protocol (SIP) Replaces Header
- RFC 4040 RTP Payload Format for a 64 kbit/s Transparent Call

### VoIP Security

- RFC 2246 TLS V1.0
- RFC 2459 X.509 PKI Certificate and CRL Profile
- RFC 3711 SRTP
- RFC 3830 MIKEY

#### XMPP

- RFC 3920 Extensible Messaging and Presence Protocol (XMPP): Core
- RFC 3921 Extensible Messaging and Presence Protocol (XMPP): Instant Messaging and Presence

#### Andere

- RFC 959 FTP
- RFC 1305 NTPv3
- RFC 1951 DEFLATE

# Aufbau und Umweltbedingungen

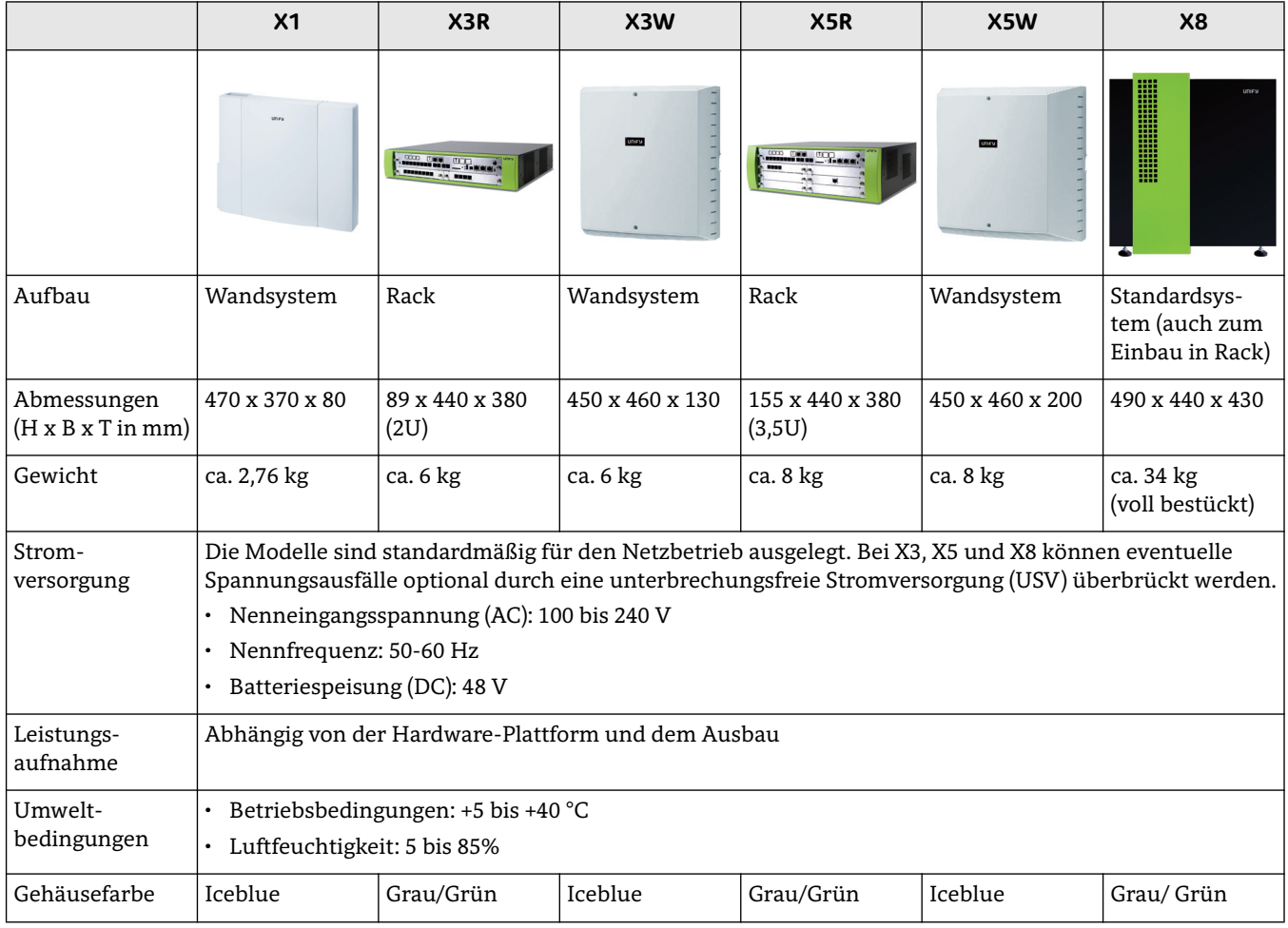

Copyright © Unify GmbH & Co. KG 07/2014 Hofmannstr. 51, 81379 München/Deutschland Alle Rechte vorbehalten.

Sachnummer: A31002-P3010-D101-5-29

Die Informationen in diesem Dokument enthalten lediglich allgemeine Beschreibungen<br>bzw. Leistungsmerkmale, die je nach Anwendungsfall nicht immer in der beschriebenen<br>Form zutreffen oder sich durch Weiterentwicklung der Pr

Liefermöglichkeiten und technische Änderungen vorbehalten.

Unify, OpenScape, OpenStage und HiPath sind eingetragene Warenzeichen der<br>Unify GmbH & Co. KG. Alle anderen Marken-, Produkt- und Servicenamen sind<br>Warenzeichen oder eingetragene Warenzeichen ihrer jeweiligen Inhaber.

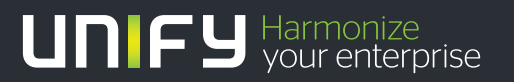

**unify.com**